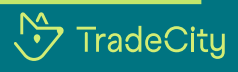

## **Analiza tu zona**

En este mapa encontrarás datos sociodemográficos por AGEB de la Ciudad de México, Estado de México, Puebla, Querétaro, Guadalajara y Monterrey como son:

Población total • Población femenina • Población masculina • Viviendas total • Niveles socioeconómicos

> La opción **"Ver tabla"** visualizaras los datos de todos los Agebs iluminados.

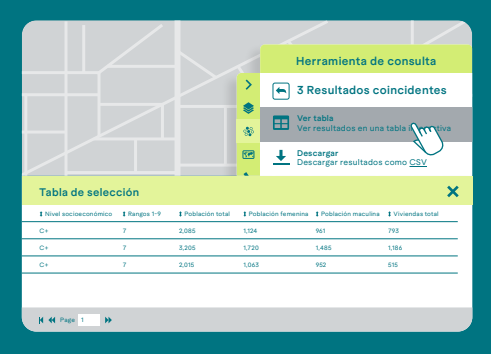

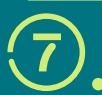

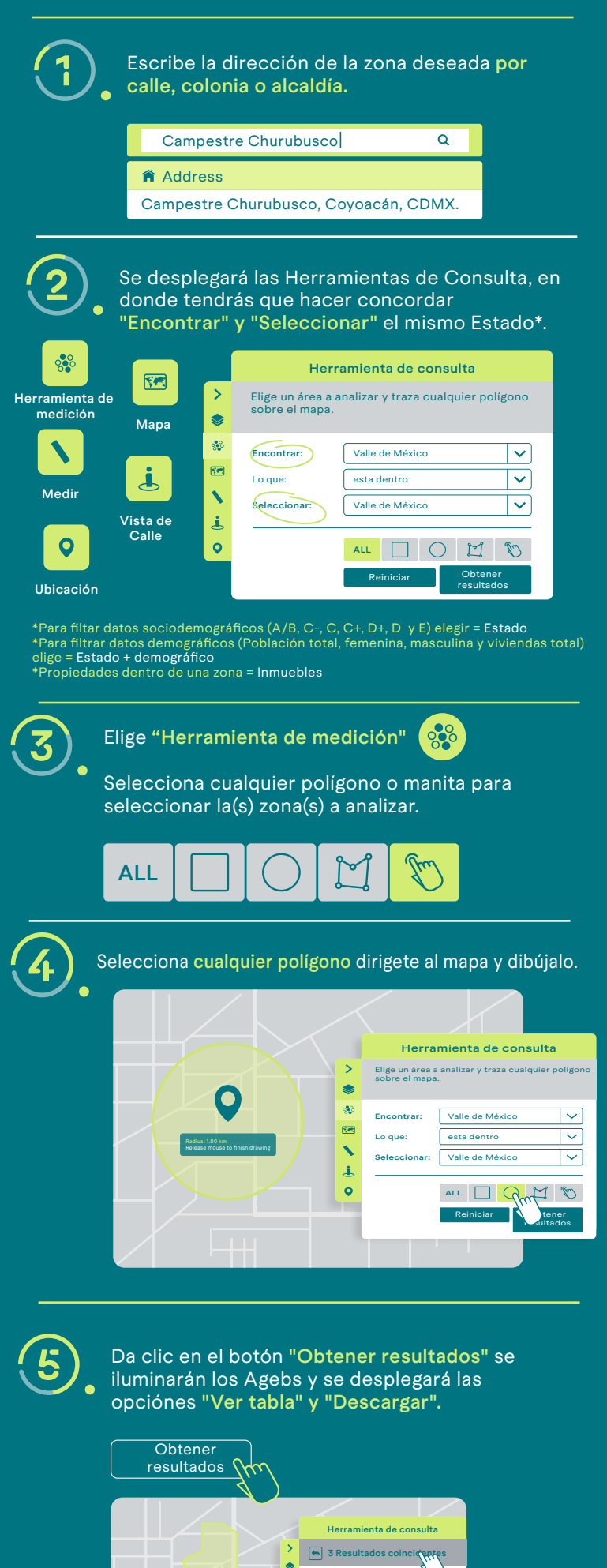

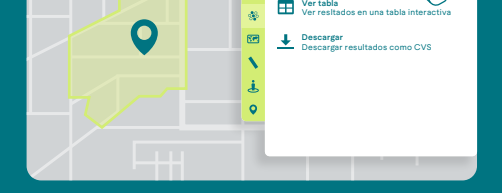

La opción **"Descargar"** podrás bajar el archivo de los datos iluminados en formato Excel.

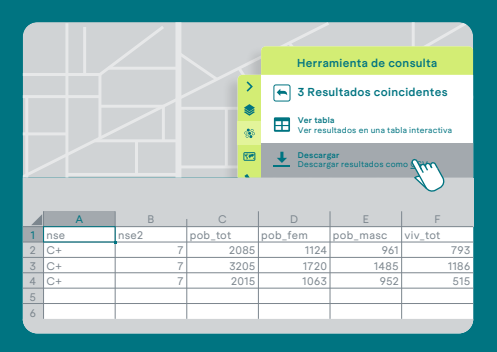

Estas listo para empezar tu análisis de datos y elegir la mejor zona para tu negocio.